## Package 'autoFRK'

October 12, 2022

Type Package

Title Automatic Fixed Rank Kriging

Description Automatic fixed rank kriging for (irregularly located) spatial data using a class of basis functions with multi-resolution features and ordered in terms of their resolutions. The model parameters are estimated by maximum likelihood (ML) and the number of basis functions is determined by Akaike's information criterion (AIC). For spatial data with either one realization or independent replicates, the ML estimates and AIC are efficiently computed using their closed-form expressions when no missing value occurs. Details regarding the basis function construction, parameter estimation, and AIC calculation can be found in Tzeng and Huang (2018) [<doi:10.1080/00401706.2017.1345701>](https://doi.org/10.1080/00401706.2017.1345701). For data with missing values, the ML estimates are obtained using the expectationmaximization algorithm. Apart from the number of basis functions, there are no other tuning parameters, making the method fully automatic. Users can also include a stationary structure in the spatial covariance, which utilizes 'LatticeKrig' package.

License GPL  $(>= 2)$ 

Version 143

Date 2021-03-12

**Depends** R  $(>= 3.5.0)$ , spam

**Imports** fields  $(>= 6.9.1)$ , filehashSQLite, filehash, MASS, mgcv, LatticeKrig  $(>= 5.4)$ , FNN, filematrix, Rcpp, methods

LinkingTo Rcpp, RSpectra, RcppEigen, RcppParallel

Author ShengLi Tzeng [aut, cre], Hsin-Cheng Huang [aut], Wen-Ting Wang [ctb], Douglas Nychka [ctb], Colin Gillespie [ctb]

Maintainer ShengLi Tzeng <slt.cmu@gmail.com>

NeedsCompilation yes

Date/Publication 2021-03-12 21:10:07 UTC

Repository CRAN

RoxygenNote 7.1.1

### <span id="page-1-0"></span>R topics documented:

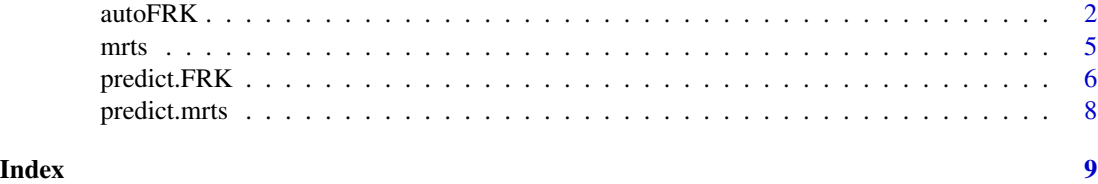

autoFRK *Automatic Fixed Rank Kriging*

#### Description

This function performs resolution adaptive fixed rank kriging based on spatial data observed at one or multiple time points via the following spatial random-effects model:

 $z[t] = \mu + G \cdot w[t] + \eta[t] + e[t], w[t] \sim N(0, M), e[t] \sim N(0, s \cdot D); t = 1, ..., T,$ 

where  $z[t]$  is an *n*-vector of (partially) observed data at *n* locations,  $\mu$  is an *n*-vector of deterministic mean values, D is a given n by n matrix, G is a given *n* by *K* matrix,  $\eta[t]$  is an n-vector of random variables corresponding to a spatial stationary process, and  $w[t]$  is a K-vector of unobservable random weights. Parameters are estimated by maximum likelihood in a closed-form expression. The matrix G corresponding to basis functions is given by an ordered class of thin-plate spline functions, with the number of basis functions selected by Akaike's information criterion.

#### Usage

```
autoFRK(
  Data,
  loc,
 mu = 0,
 D = diag.spam(NROW(Data)),
 G = NULL,finescale = FALSE,
 maxit = 50,
  tolerance = 0.1^6,
  maxK = NULL,Kseq = NULL,
 method = c("fast", "EM"),n.neighbor = 3,
 maxknot = 5000)
```
#### Arguments

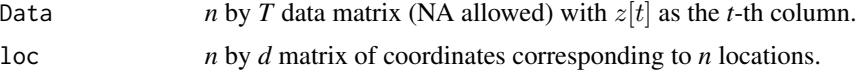

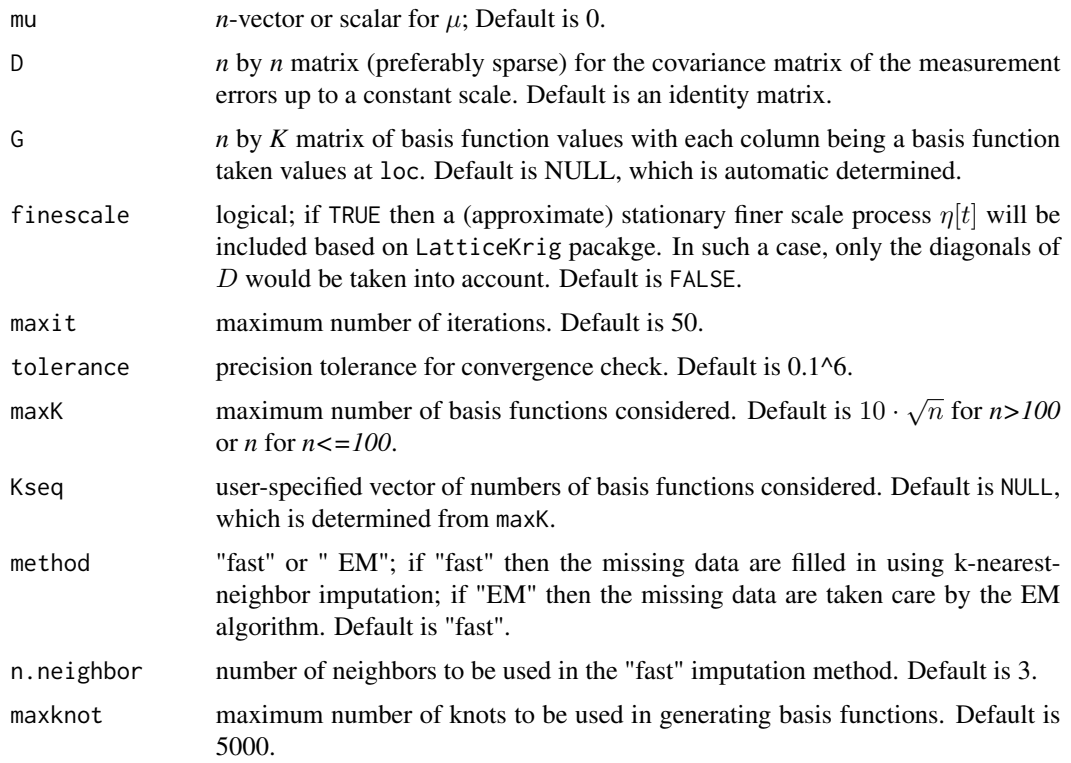

#### Details

The function computes the ML estimate of M using the closed-form expression in Tzeng and Huang (2018). If the user would like to specify a D other than an identity matrix for a large *n*, it is better to provided via spam function in spam package.

#### Value

an object of class FRK is returned, which is a list of the following components:

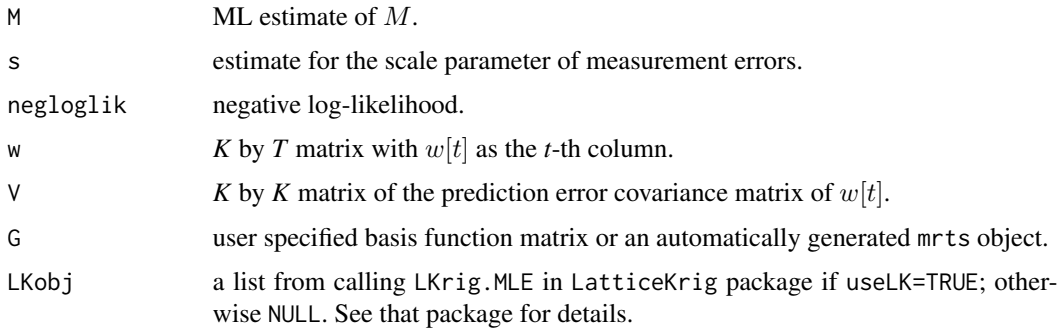

#### Author(s)

ShengLi Tzeng and Hsin-Cheng Huang.

#### <span id="page-3-0"></span>References

Tzeng, S., & Huang, H.-C. (2018). Resolution Adaptive Fixed Rank Kriging, Technometrics, https://doi.org/10.1080/00401706.2017.1345701.

#### See Also

[predict.FRK](#page-5-1)

#### Examples

```
#### generating data from two eigenfunctions
originalPar <- par(no.readonly = TRUE)
set.seed(0)
n < -150s \leq -5grid1 <- grid2 <- seq(0, 1, 1 = 30)grids <- expand.grid(grid1, grid2)
fn <- matrix(0, 900, 2)
fn[, 1] <- cos(sqrt((grids[, 1] - 0)^2 + (grids[, 2] - 1)^2) * pi)fn[, 2] <- cos(sqrt((grids[, 1] - 0.75)^2 + (grids[, 2] - 0.25)^2) * 2 * pi)
#### single realization simulation example
w \leq c(\text{rnorm}(1, sd = 5), \text{rnorm}(1, sd = 3))y <- fn %*% w
obs <- sample(900, n)
z \le y[\text{obs}] + \text{norm}(n) * \text{sqrt}(s)X \leftarrow \text{grids}[\text{obs}, ]#### method1: automatic selection and prediction
one.imat \le autoFRK(Data = z, loc = X, maxK = 15)
yhat <- predict(one.imat, newloc = grids)
#### method2: user-specified basis functions
G \leftarrow mrts(X, 15)Gpred \leq predict(G, newx = grids)
one.usr \leq autoFRK(Data = z, loc = X, G = G)
yhat2 <- predict(one.usr, newloc = grids, basis = Gpred)
require(fields)
par(mfrow = c(2, 2))image.plot(matrix(y, 30, 30), main = "True")points(X, cex = 0.5, col = "grey")
image.plot(matrix(yhat$pred.value, 30, 30), main = "Predicted")
points(X, cex = 0.5, col = "grey")
image.plot(matrix(yhat2$pred.value, 30, 30), main = "Predicted (method 2)")
points(X, cex = 0.5, col = "grey")
plot(yhat$pred.value, yhat2$pred.value, mgp = c(2, 0.5, 0))
par(originalPar)
#### end of single realization simulation example
```

```
#### independent multi-realization simulation example
set.seed(0)
```
<span id="page-4-0"></span>mrts 5

```
wt <- matrix(0, 2, 20)
for (tt in 1:20) wt[, tt] <- c(rnorm(1, sd = 5), rnorm(1, sd = 3))
yt <- fn %*% wt
obs <- sample(900, n)
zt <- yt[obs, ] + matrix(rnorm(n \times 20), n, 20) \star sqrt(s)
X <- grids[obs, ]
multi.imat \le autoFRK(Data = zt, loc = X, maxK = 15)
Gpred <- predict(multi.imat$G, newx = grids)
G <- multi.imat$G
Mhat <- multi.imat$M
dec <- eigen(G %*% Mhat %*% t(G))
fhat <- Gpred %*% Mhat %*% t(G) %*% dec$vector[, 1:2]
par(mfrow = c(2, 2))image.plot(matrix(fn[, 1], 30, 30), main = "True Eigenfn 1")
image.plot(matrix(fn[, 2], 30, 30), main = "True Eigenfn 2")
image.plot(matrix(fhat[, 1], 30, 30), main = "Estimated Eigenfn 1")
image.plot(matrix(fhat[, 2], 30, 30), main = "Estimated Eigenfn 2")
par(originalPar)
#### end of independent multi-realization simulation example
```
<span id="page-4-1"></span>mrts *Multi-Resolution Thin-plate Spline Basis Functions*

#### Description

This function generates multi-resolution thin-plate spline basis functions. The basis functions are (descendingly) ordered in terms of their degrees of smoothness with a higher-order function corresponding to larger-scale features and a lower-order one corresponding to smaller-scale details. They are useful in the spatio-temporal random effects model.

#### Usage

 $mrts(knot, k, x = NULL, maxknot = 5000)$ 

#### Arguments

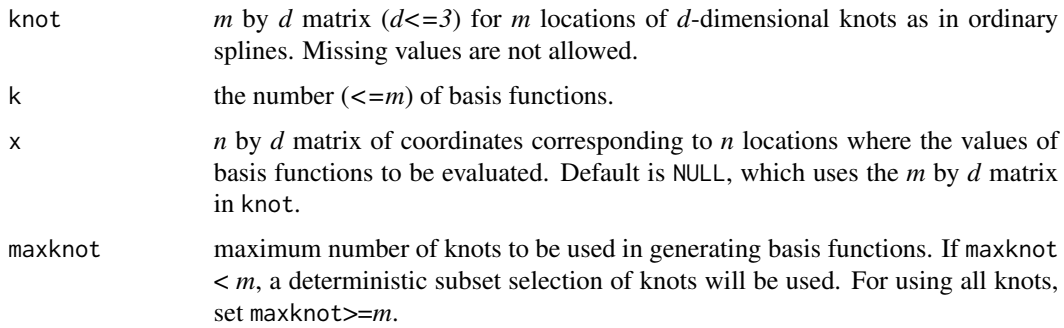

#### <span id="page-5-0"></span>Value

An mrts object is generated. If x=NULL (default) it returns an *m* by *k* matrix of *k* basis function taken values at knots. With x given, it returns *n* by *k* matrix for basis functions taken values at x.

#### Author(s)

ShengLi Tzeng and Hsin-Cheng Huang.

#### References

Tzeng, S., & Huang, H. C. (2018). Resolution Adaptive Fixed Rank Kriging. Technometrics, https://doi.org/10.1080/00401706.2017.1345701. Tzeng, S., & Huang, H. C. (2015). Multi-Resolution Spatial Random-Effects Models for Irregularly Spaced Data. arXiv preprint arXiv:1504.05659.

#### See Also

[predict.mrts](#page-7-1)

#### Examples

```
originalPar <- par(no.readonly = TRUE)
knot <- seq(0, 1, 1 = 30)b <- mrts(knot, 30)
x0 \leq -\text{seq}(0, 1, 1 = 200)bx <- predict(b, x0)
par(mfrow = c(5, 6), mar = c(0, 0, 0, 0))for (i in 1:30) {
  plot(bx[, i], type = "l", axes = FALSE)
  box()
}
par(originalPar)
```
<span id="page-5-1"></span>predict.FRK *Predict method for Fixed Rank Kriging*

#### Description

Predicted values and estimate of standard errors based on an "autoFRK" model object.

#### Usage

```
## S3 method for class 'FRK'
predict(
 object,
 obsData = NULL,
 obsloc = NULL,
 mu.obs = 0,newloc = obsloc,
```
#### <span id="page-6-0"></span>predict.FRK 7

```
basis = NULL,mu.new = 0,se.report = FALSE,
  ...
\mathcal{L}
```
#### Arguments

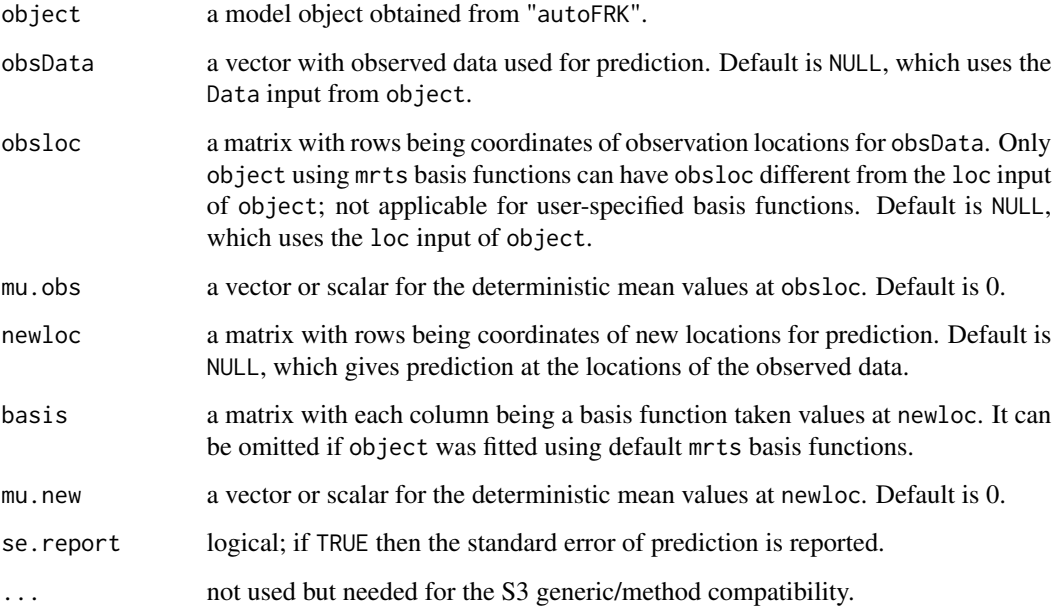

#### Value

A list with the components described below.

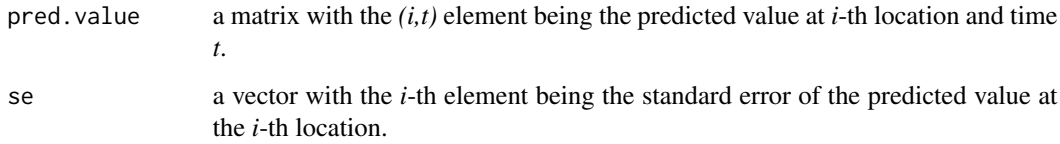

#### Author(s)

ShengLi Tzeng and Hsin-Cheng Huang.

#### See Also

[autoFRK](#page-1-1)

<span id="page-7-1"></span><span id="page-7-0"></span>

#### Description

Evaluate multi-resolution thin-plate spline basis functions at given locations. This function provides a generic prediction method for mrts objects, in a similar way as predict.ns and predict.bs in splines package.

#### Usage

## S3 method for class 'mrts' predict(object, newx, ...)

#### Arguments

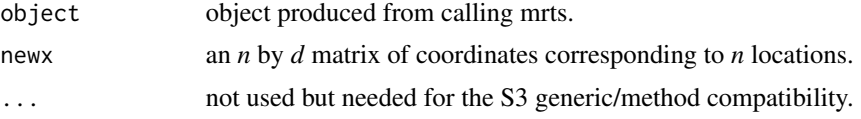

#### Value

an *n* by *k* matrix of the *k* basis function in object taken values at newx.

#### Author(s)

ShengLi Tzeng and Hsin-Cheng Huang.

#### See Also

[mrts](#page-4-1)

# <span id="page-8-0"></span>Index

autoFRK, [2,](#page-1-0) *[7](#page-6-0)*

mrts, [5,](#page-4-0) *[8](#page-7-0)*

predict.FRK, *[4](#page-3-0)*, [6](#page-5-0) predict.mrts, *[6](#page-5-0)*, [8](#page-7-0)